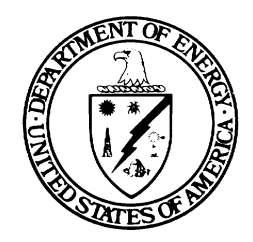

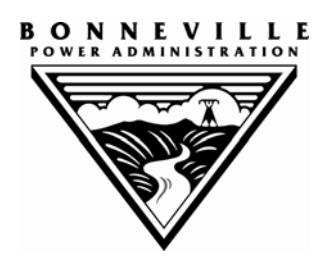

## **BUDGET WORKBOOK GUIDANCE**

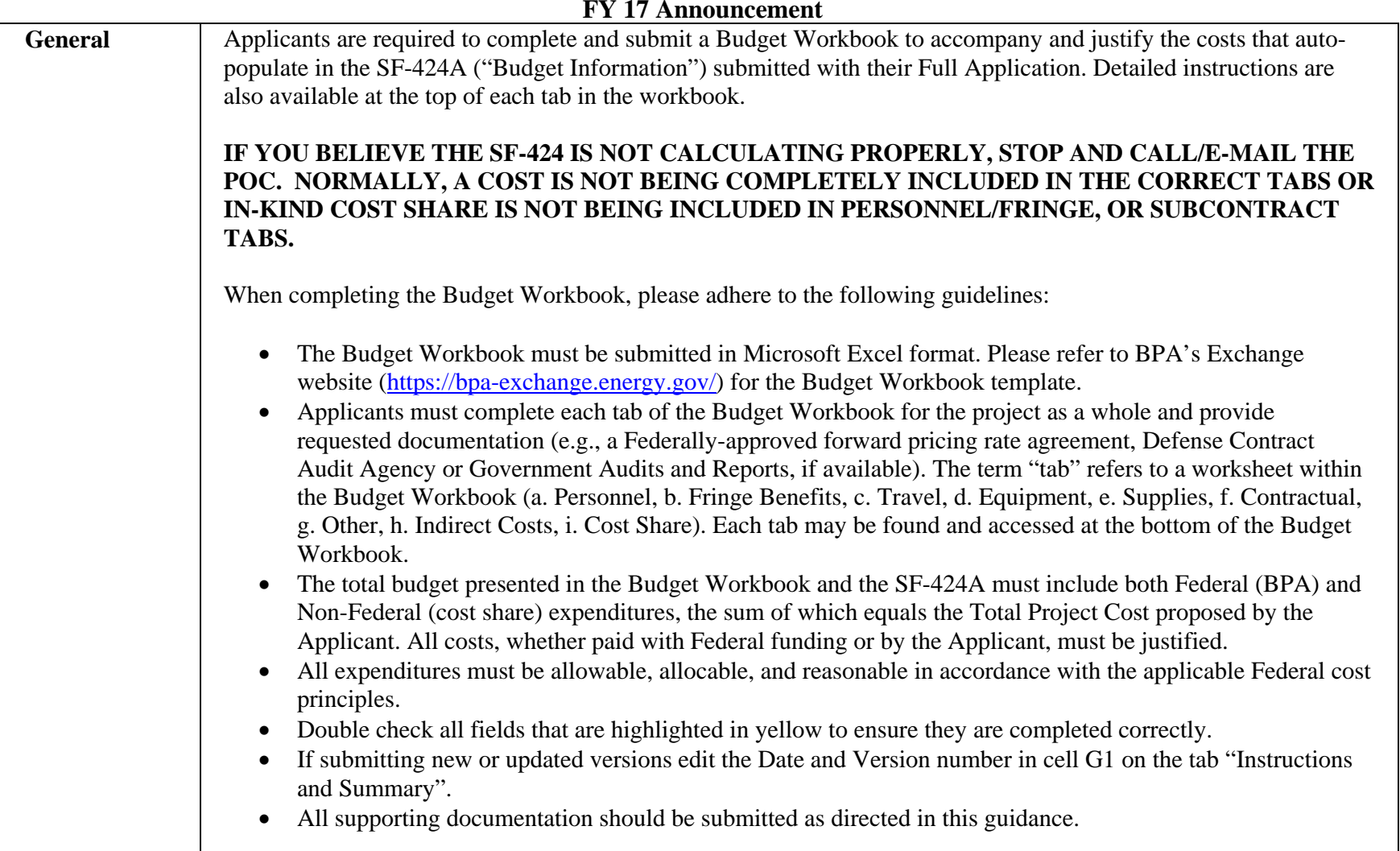

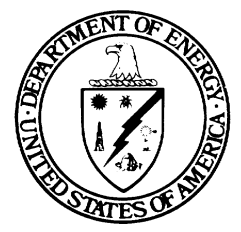

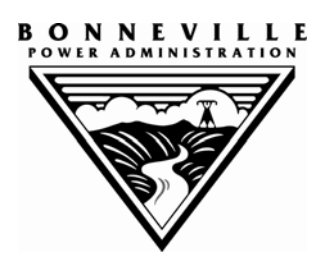

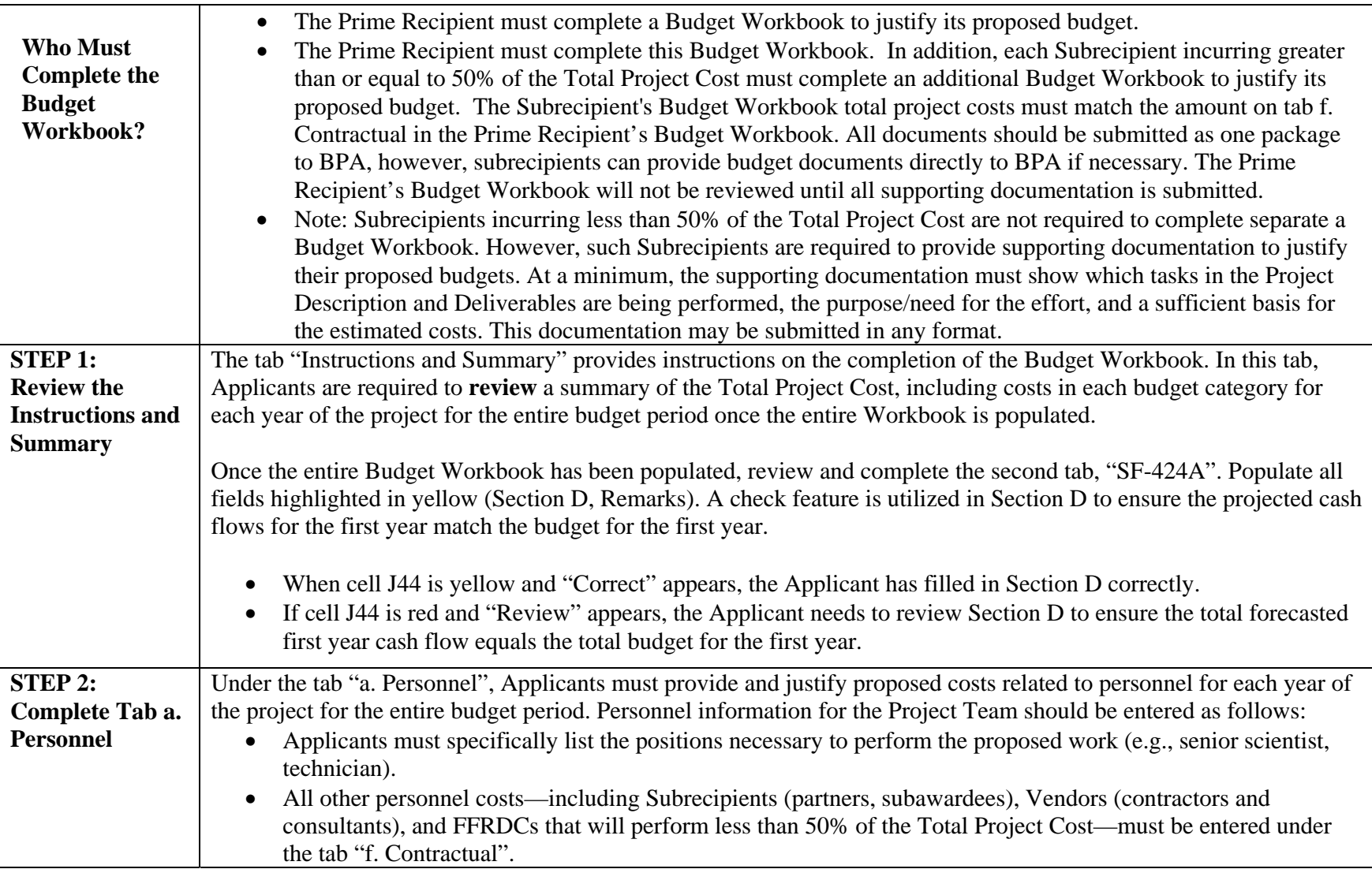

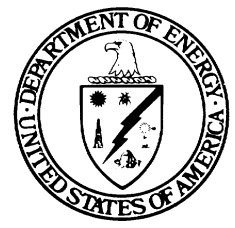

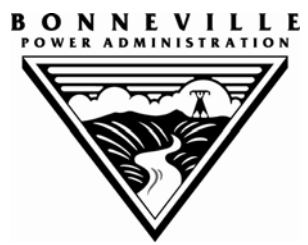

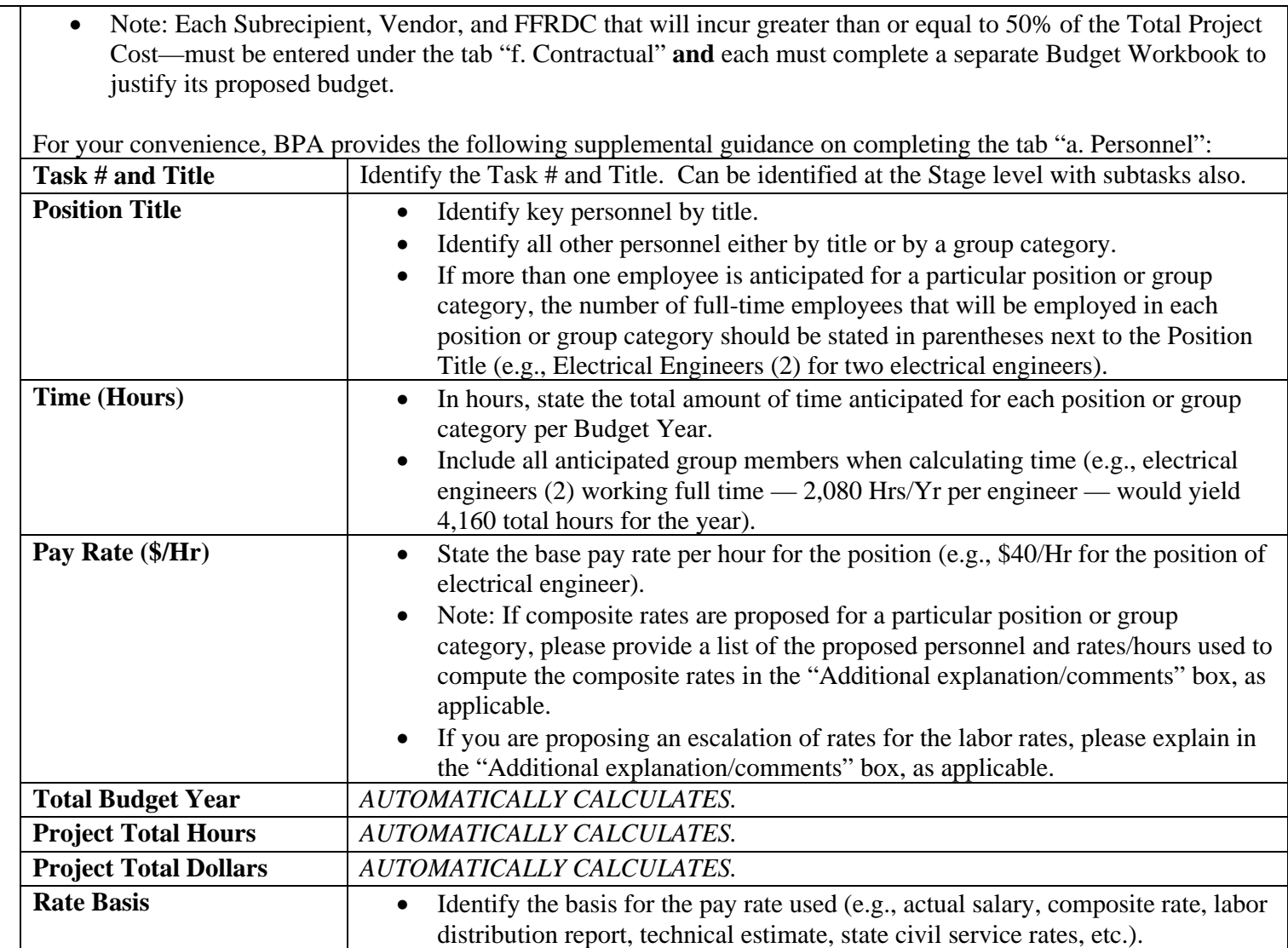

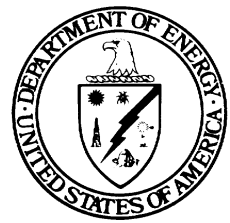

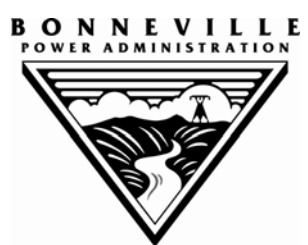

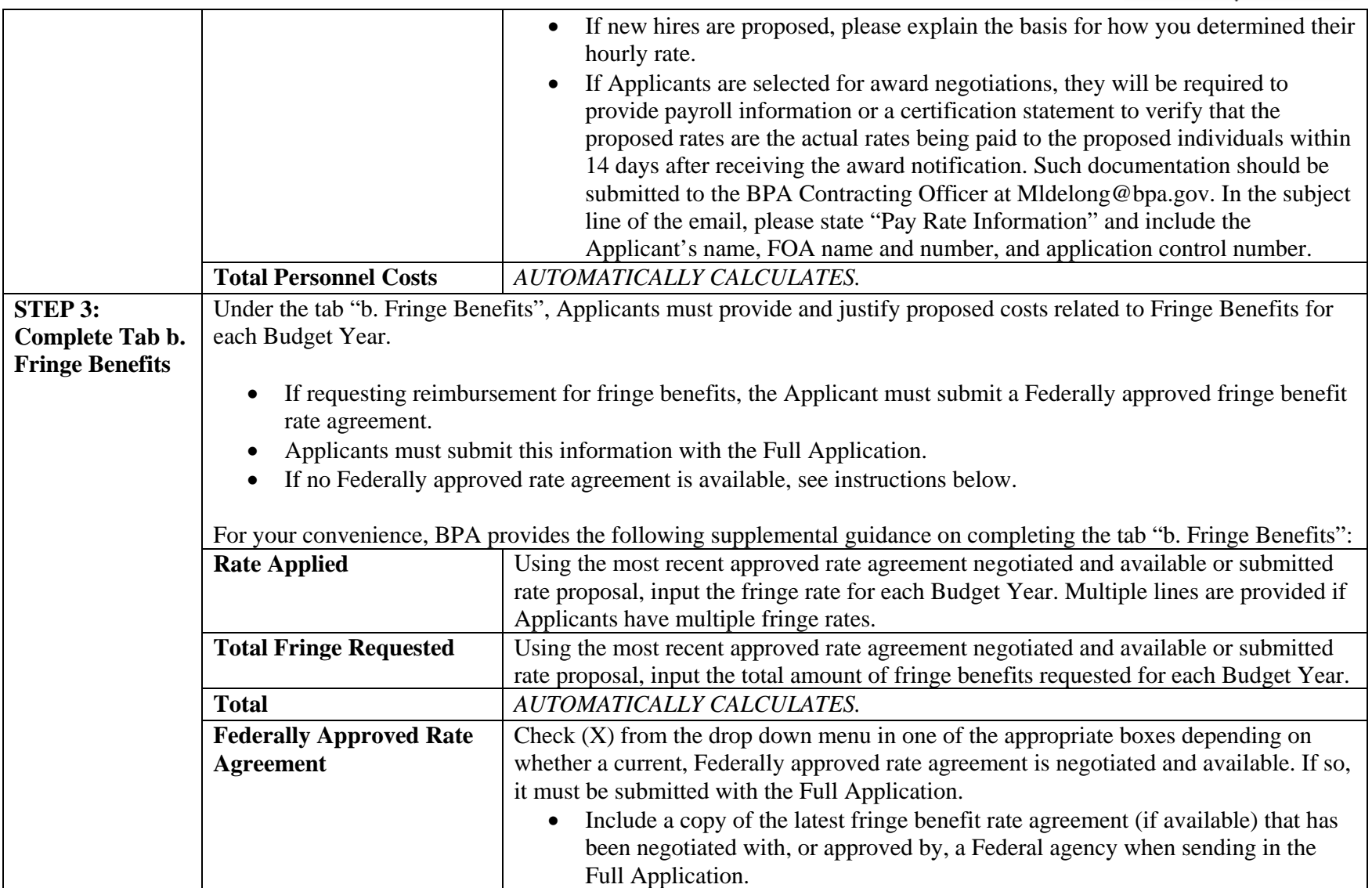

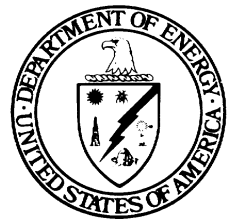

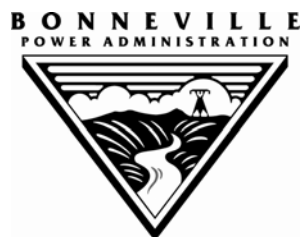

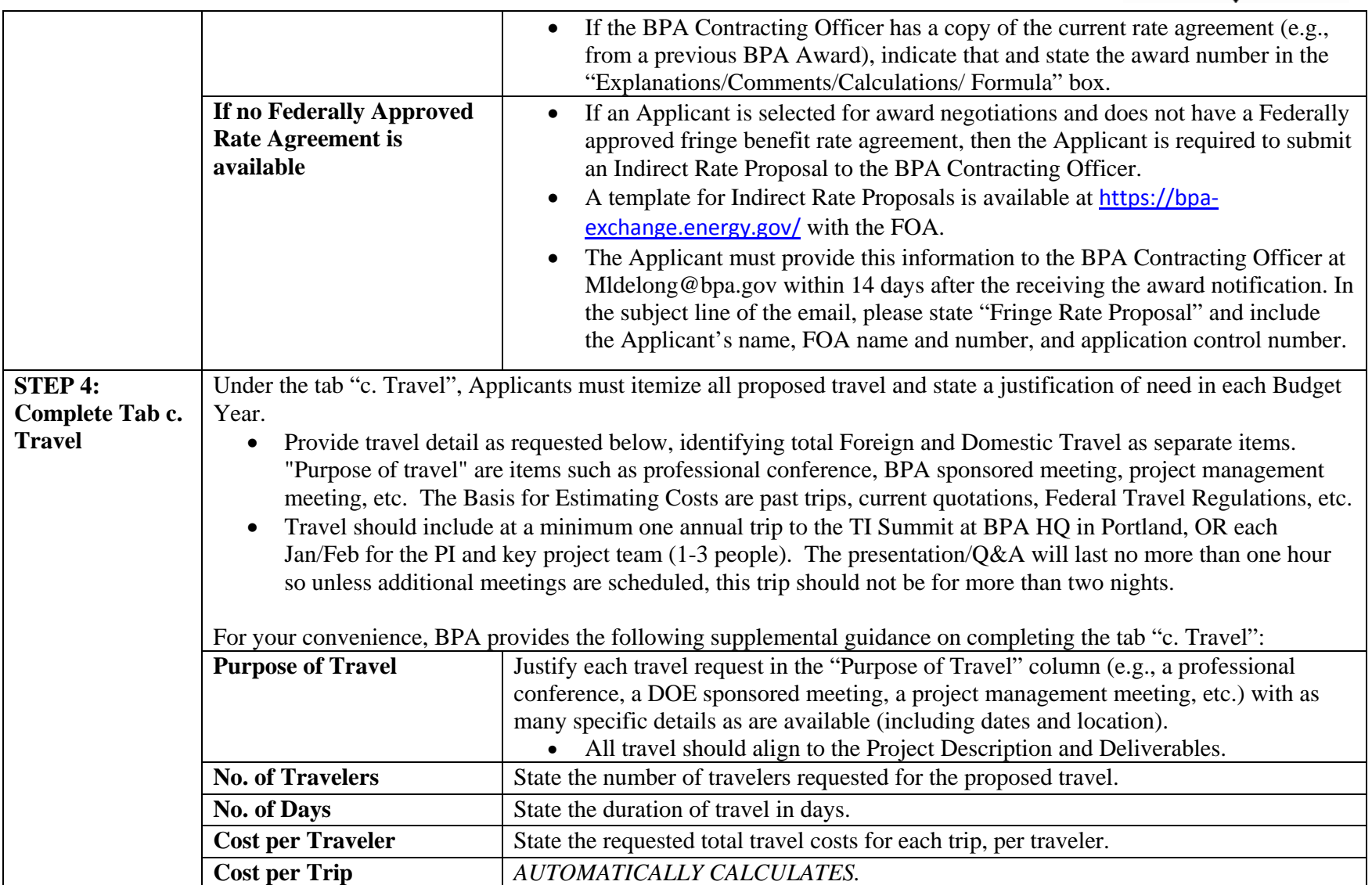

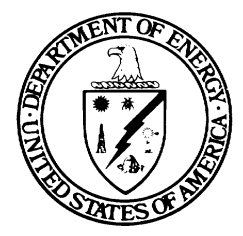

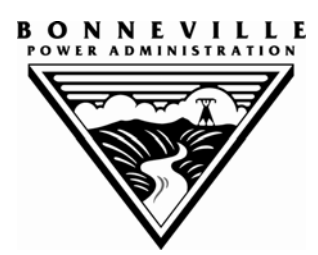

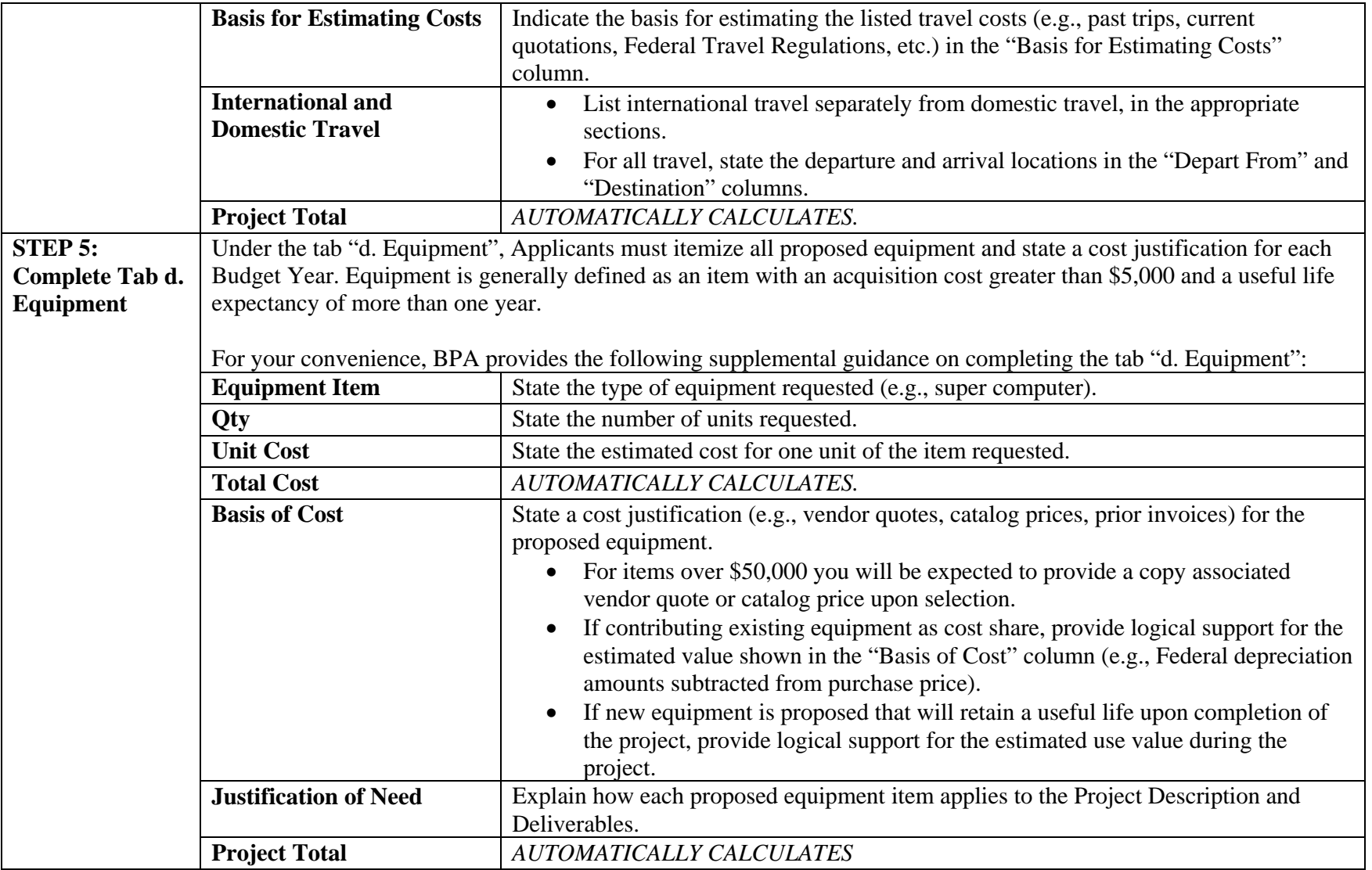

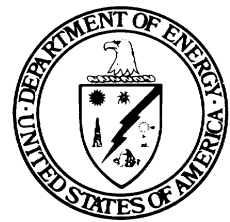

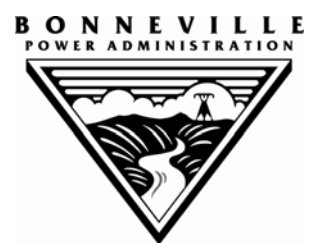

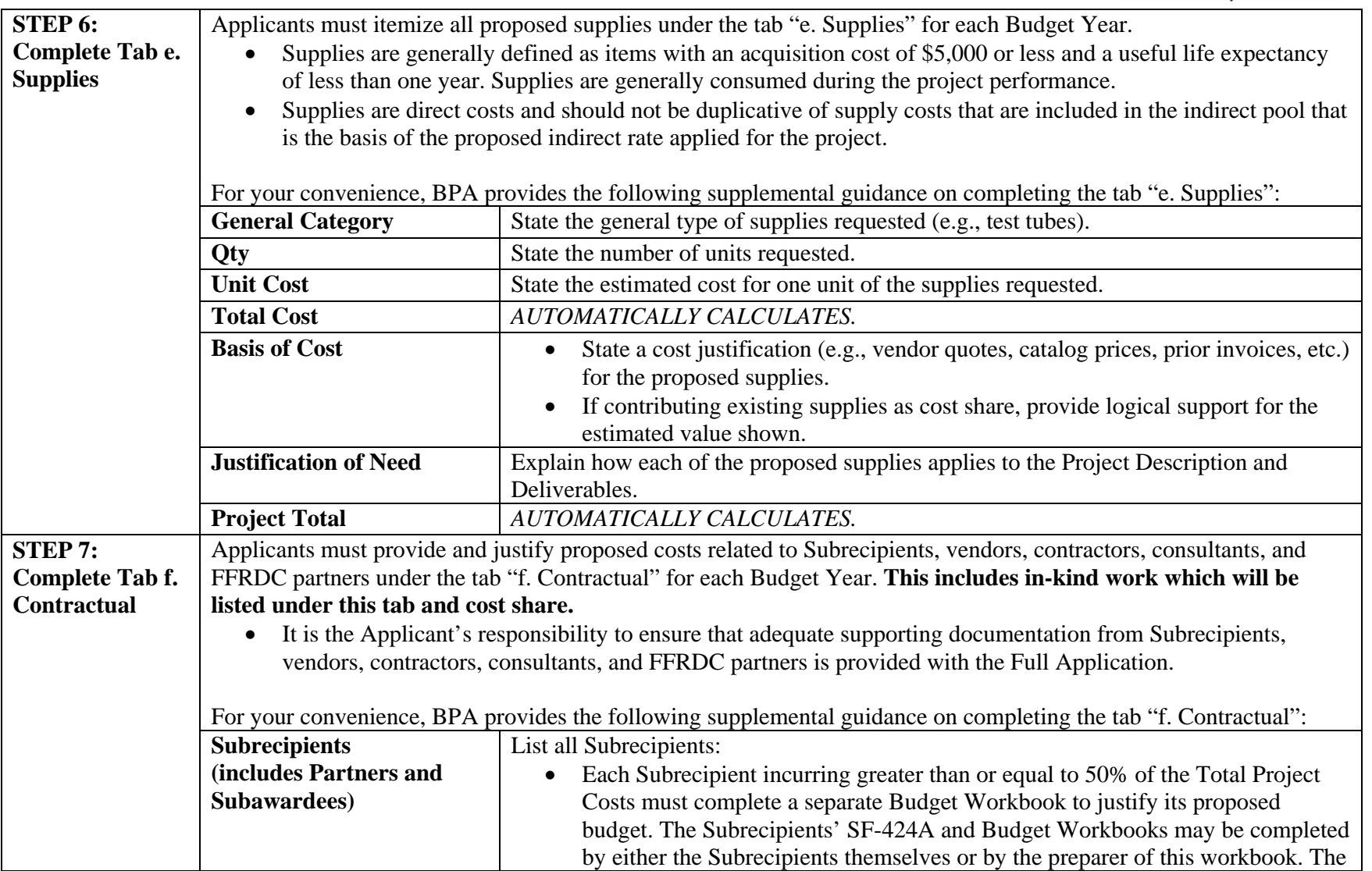

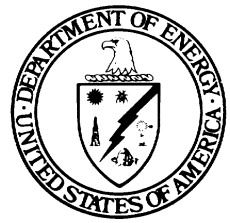

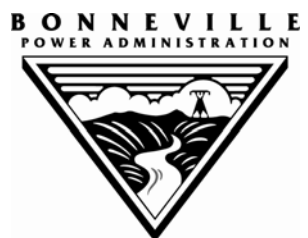

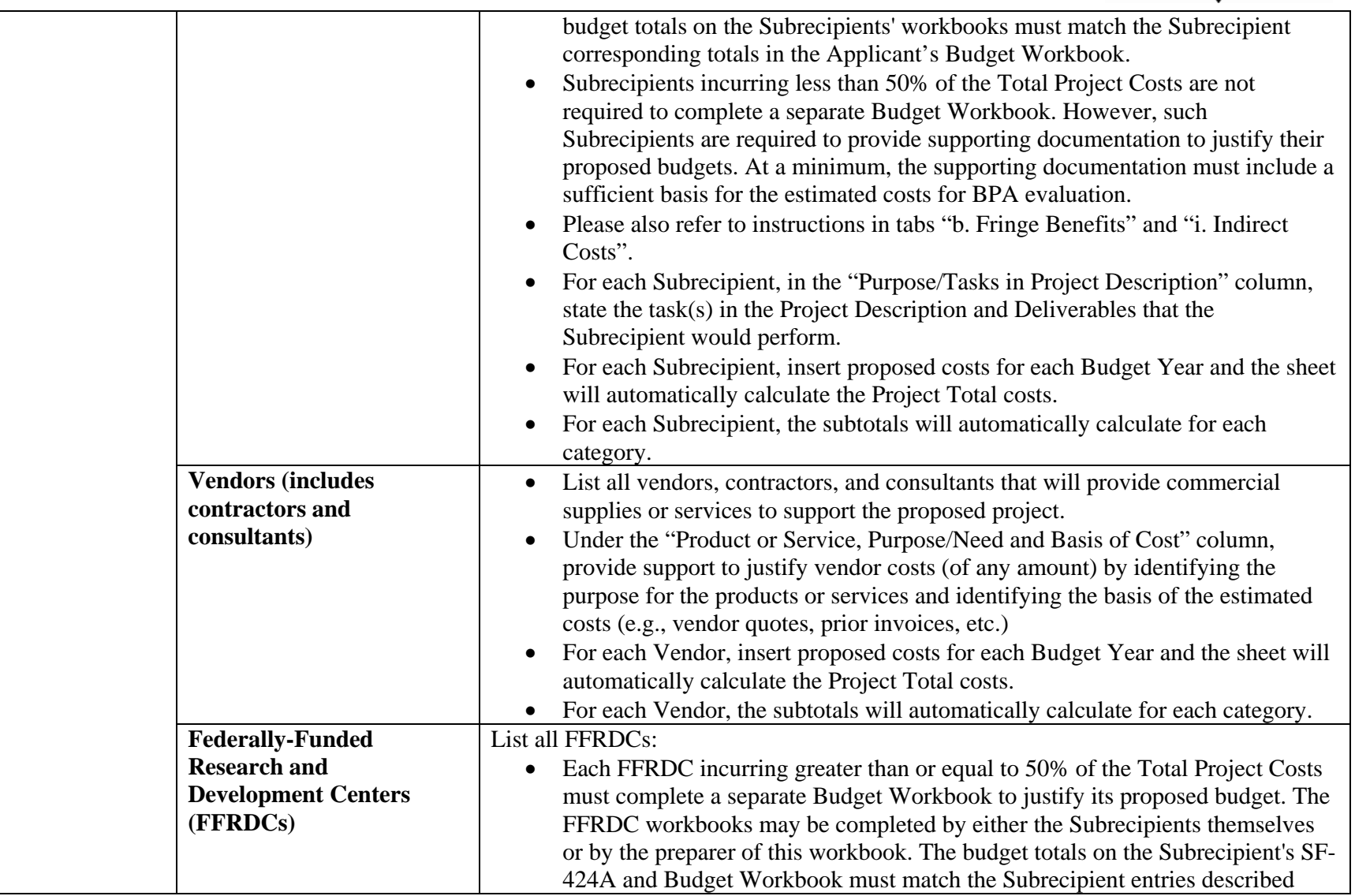

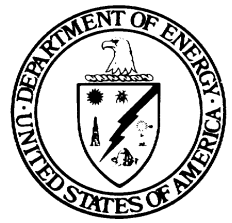

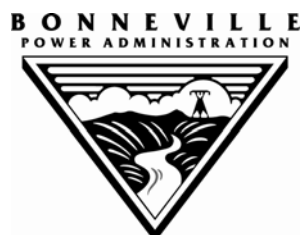

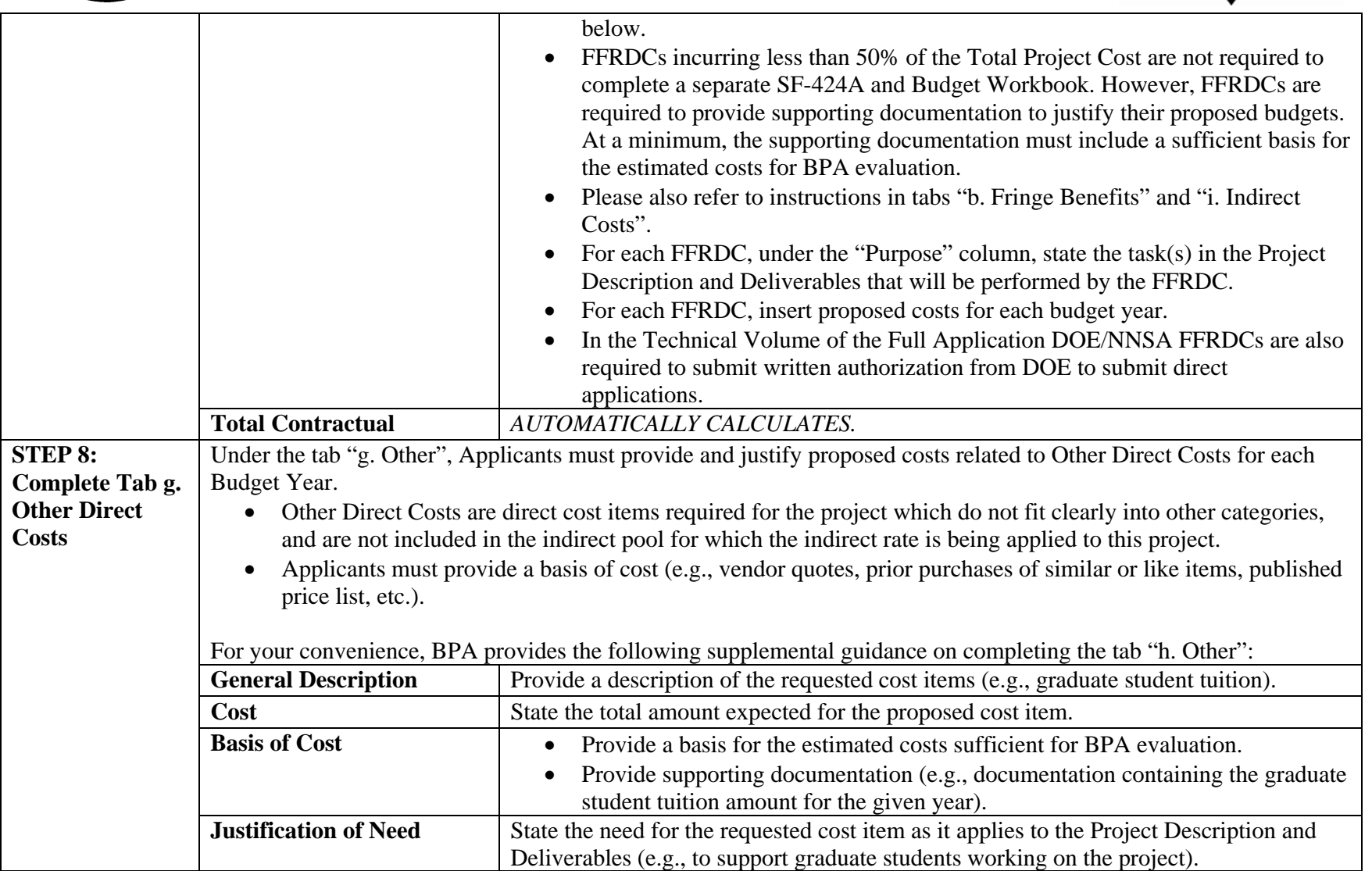

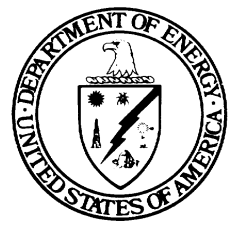

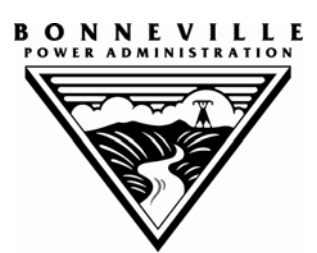

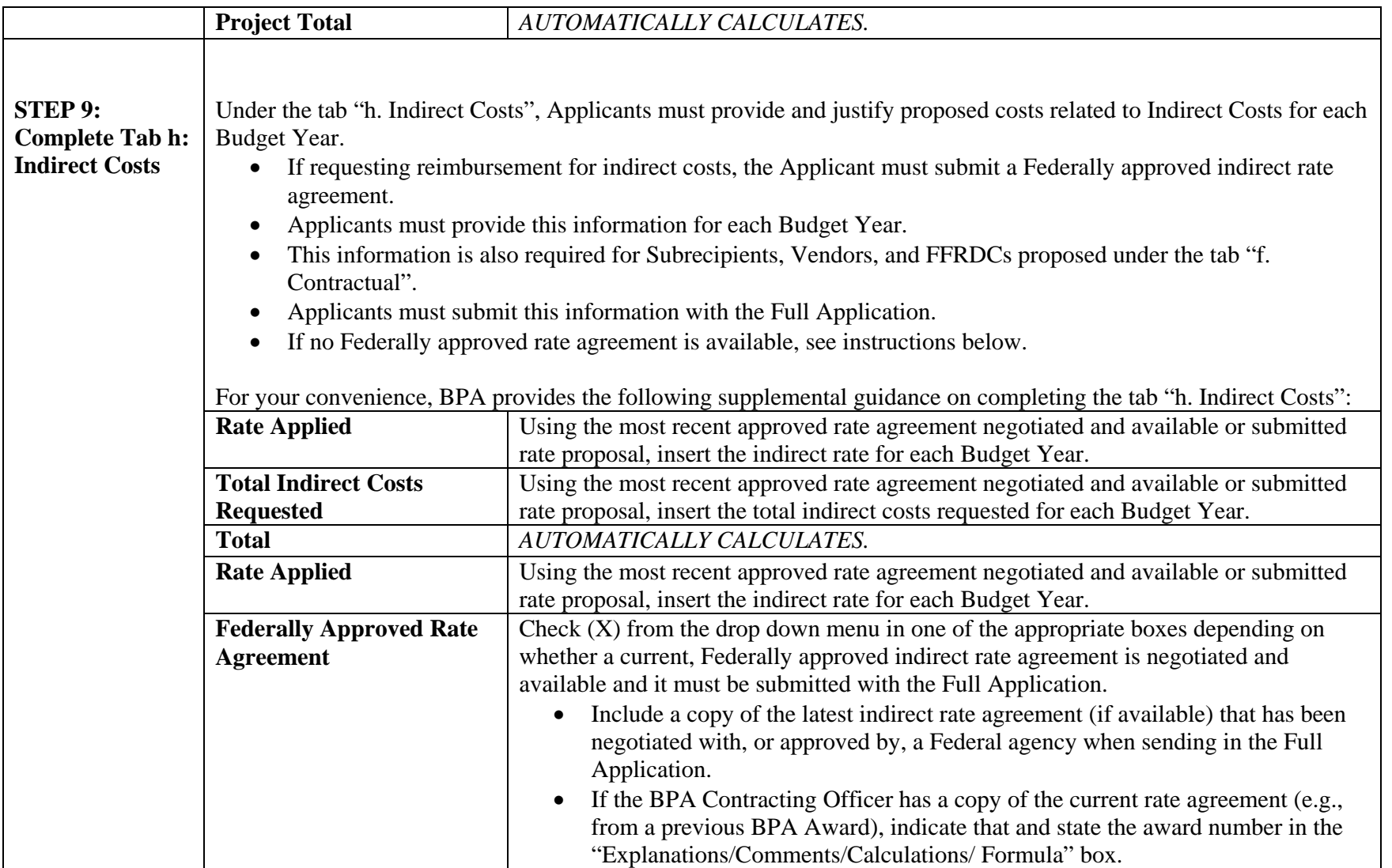

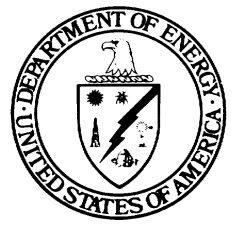

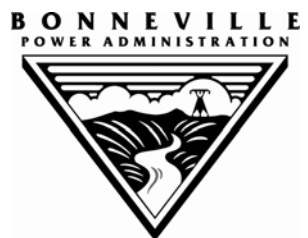

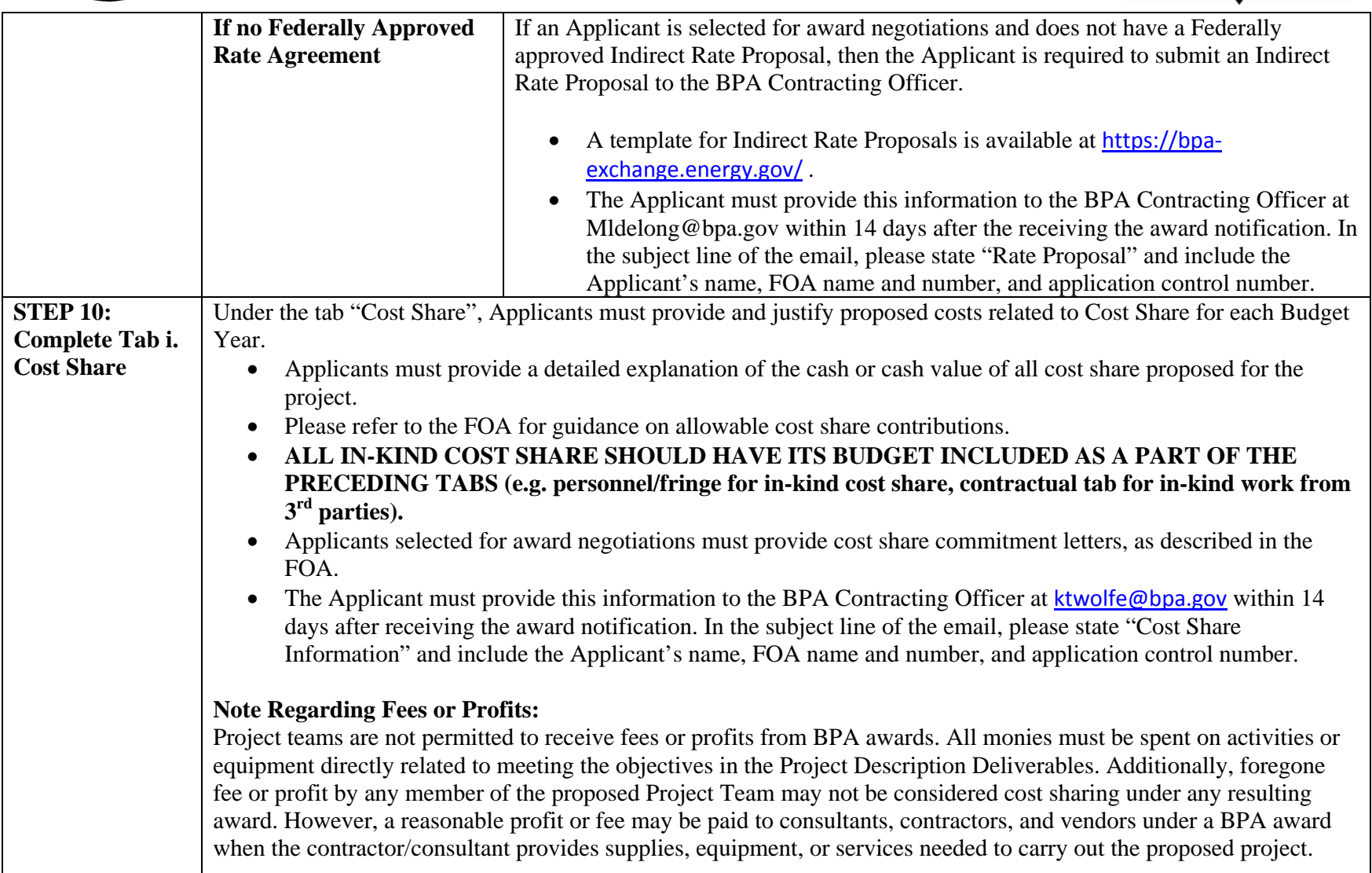

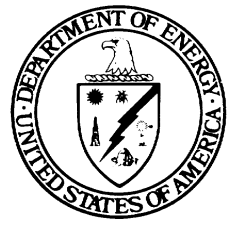

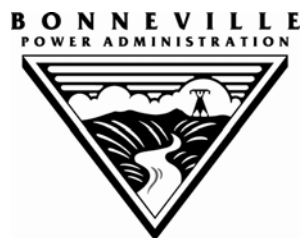

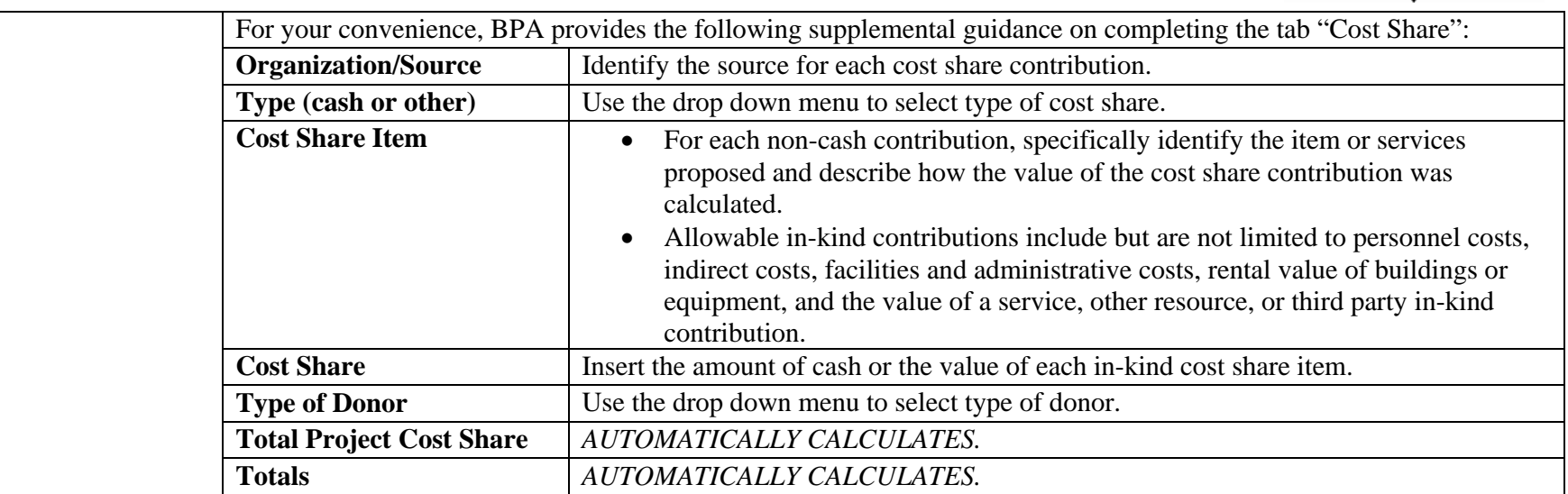